Министерство образования и науки Российской Федерации Федеральное государственное бюджетное образовательное учреждение высшего образования Петрозаводский государственный университет Институт математики и информационных технологий Кафедра информатики и математического обеспечения

# Отчет по дисциплине «Верификация ПО»

Выполнил: студент группы 22407, Клименко В.В.

Преподаватель: к.ф-м.н., доцент К. А. Кулаков

Петрозаводск, 2020

#### Оглавление

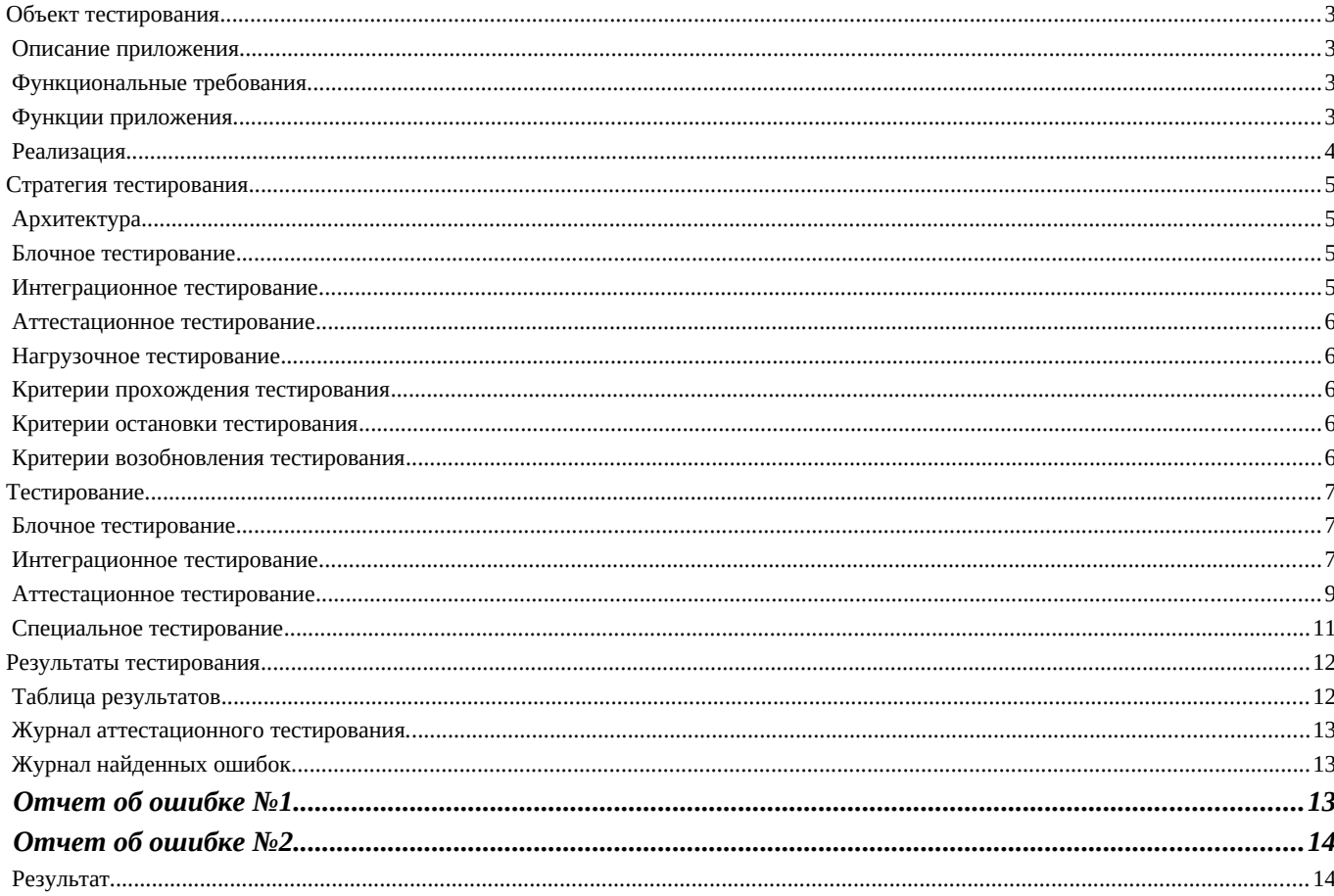

<span id="page-2-3"></span>Объект тестирования

#### <span id="page-2-2"></span>Описание приложения

Объектом тестирования является текстовый редактор на языке Python. Данный редактор работает с Json файлами, использует загрузку по URL, имеет графический интерфейс и проводит Json валидацию.

### <span id="page-2-1"></span>Функциональные требования

- 1. Сохранение
- 2. Открытие по URL
- 3. Редактирование
- 4. Json валидация
- 5. Наличие графического интерфейса

### <span id="page-2-0"></span>Функции приложения

- def init (self, \*\* kwargs) инициализация  $\bullet$
- def  $\_\$ quitApplication(self) выход  $\bullet$
- def showAbout(self) показать справку  $\bullet$
- def \_getUrl(self) получить url  $\bullet$
- def \_openFile(self) открыть файл  $\bullet$
- def \_newFile(self) создать новый файл  $\bullet$
- def saveFile(self) сохранить файл  $\bullet$
- def cut(self) вырезать  $\bullet$
- def copy(self) копировать
- def \_paste(self) вставить  $\bullet$
- def  $run(self)$  запустить

### <span id="page-3-0"></span>**Реализация**

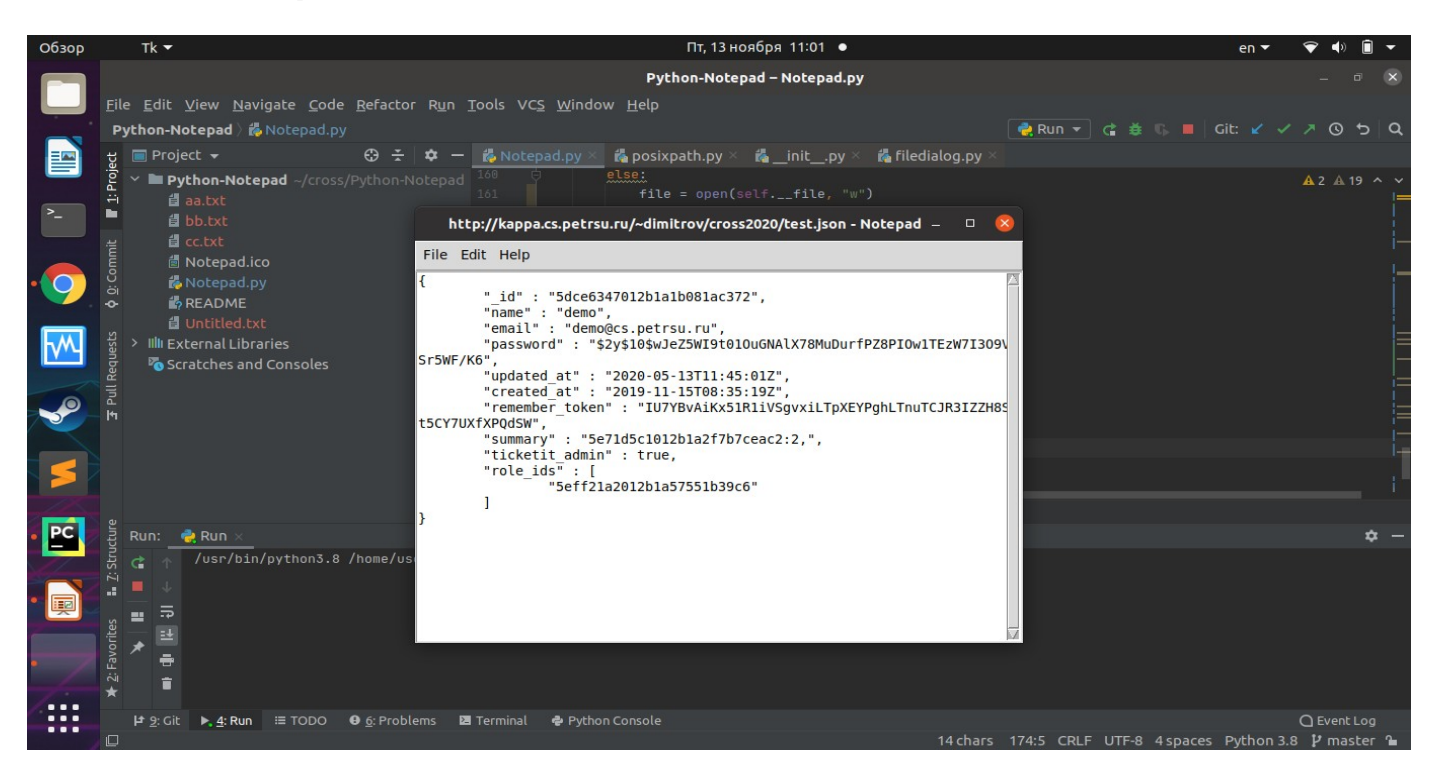

#### <span id="page-4-3"></span>Стратегия тестирования

### <span id="page-4-2"></span>Архитектура

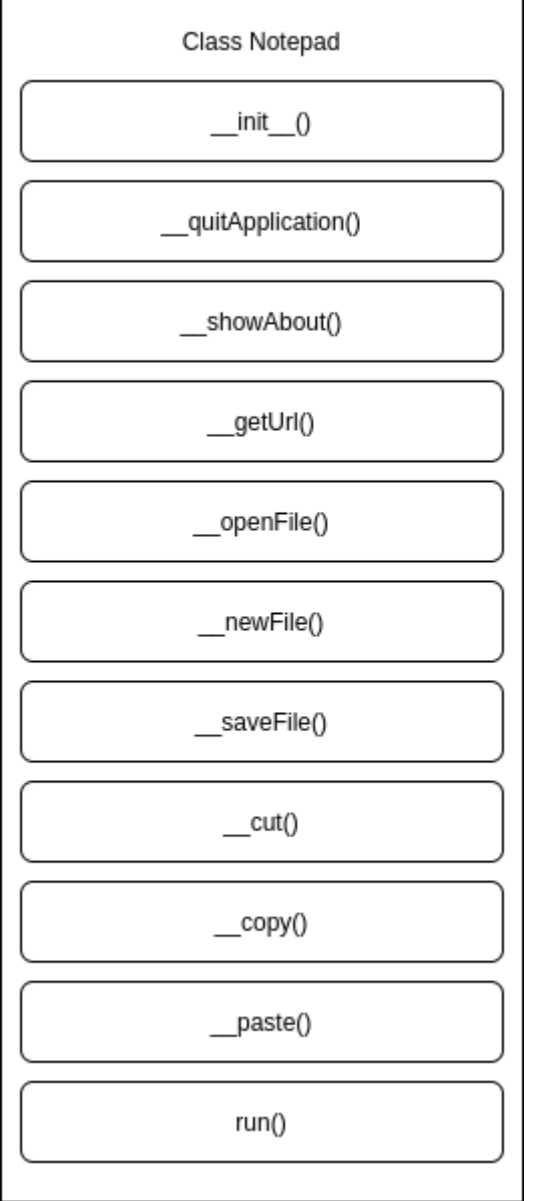

Программа состоит из одного модуля, который отвечает за всю работу текстового редактора. Взаимодействие функций осуществляется с помощью следующих полей:

- root главный trinket объект(окно)
- thisWidth ширина окна  $\bullet$
- thisHeight высота окна  $\bullet$
- thisTextArea текстовая зона
- thisMenuBar меню
- thisFileMenu пункт меню «файл»
- thisEditMenu пункт меню «правка»
- thisHelpMenu пункт меню «помощь»
- thisScrollBar элемент прокрутки
- file файловый дескриптор

Все функции не получают параметров при вызове и не возвращают значений.

### <span id="page-4-1"></span>Блочное тестирование

Блочные тесты проверяют работоспособность отдельных функций программы. Их поведение не зависит от результатов работы других тестируемых функций. Для их проверки в качестве аргументов при вызове функции передаются различные значения, после чего возвращаемый результат функции проверяется на наличие ошибок.

### <span id="page-4-0"></span>Интеграционное тестирование

При интеграционном тестировании проверяется взаимодействие существующих модулей. Описанные выше, в блочном тестирование, функции, принимают ввод и отдают

вывод другим. Таким образом проверяется отсутствие ошибок во взаимодействие их между друг другом.

# <span id="page-5-4"></span>**Аттестационное тестирование**

Тестирование работы программы в целом. Производится путем запуска тестировщиком скомпилированной программы и созданием необходимых конфигурационных файлов. Таким образом проверяется работоспособность программы в виде приближенном к реальным условиям эксплуатации.

# <span id="page-5-3"></span>**Нагрузочное тестирование**

Нагрузочное тестирование проверяет работу приложения в экстремальных условиях: при большом количестве операций копирования, при копировании больших файлов.

# <span id="page-5-2"></span>**Критерии прохождения тестирования**

Тест считается пройденным если полученный и ожидаемый результат совпадают. Тестирование считается пройденным если во время его прохождения не выявлено критических ошибок и процент пройденных тестов не меньше 80%.

# <span id="page-5-1"></span>**Критерии остановки тестирования**

Тестирование должно быть остановлено если количество не пройденных тестов больше 30% от общего количества, а так же при обнаружении критических ошибок сильно влияющих на функциональность приложения.

# <span id="page-5-0"></span>**Критерии возобновления тестирования**

Тестирование возобновляется при исправлении ошибок на предыдущем этапе тестирования.

### <span id="page-6-2"></span>Тестирование

### <span id="page-6-1"></span>**Блочное тестирование**

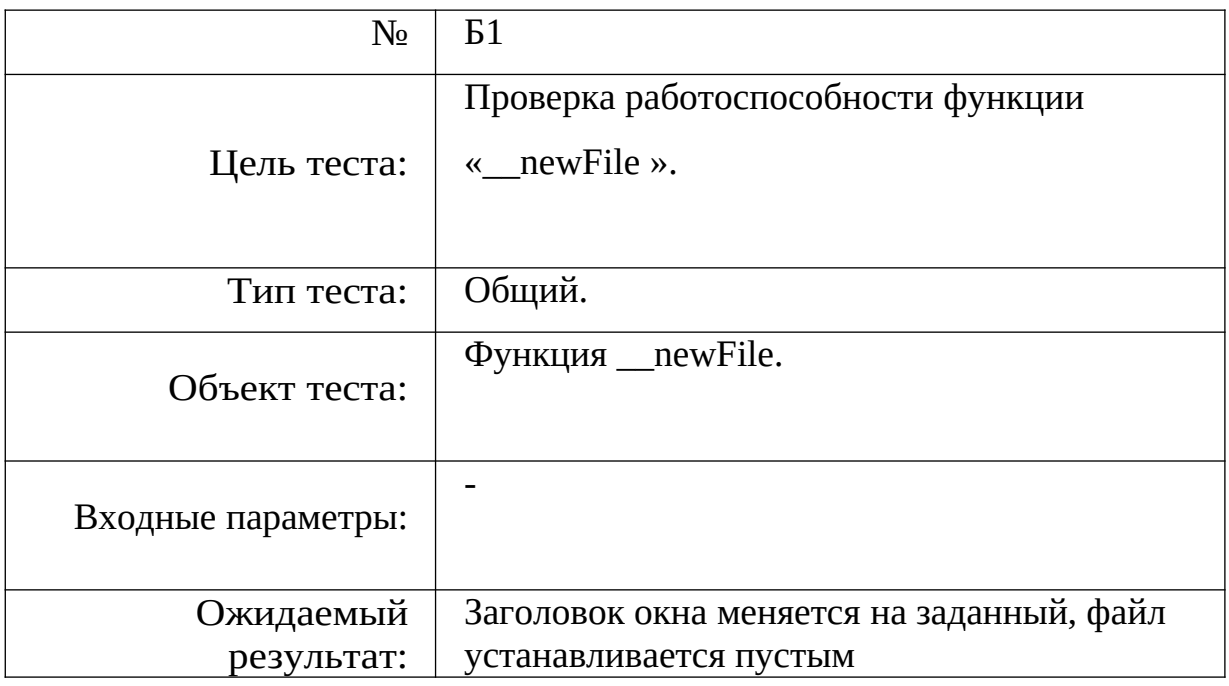

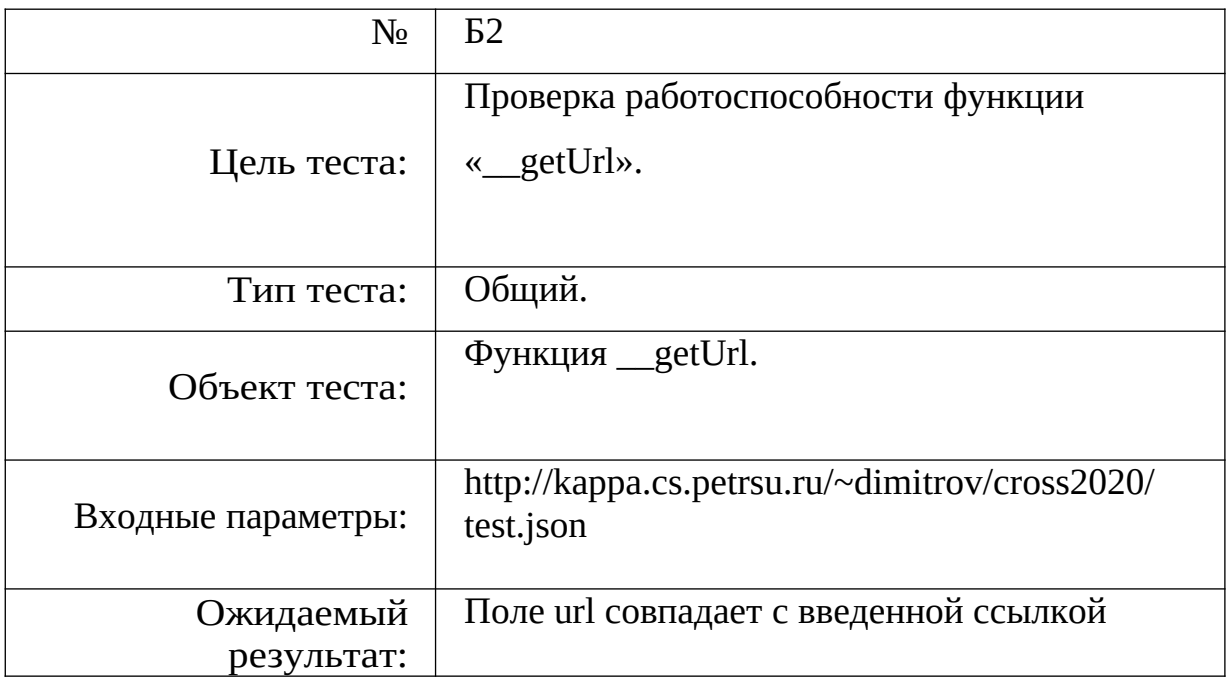

# <span id="page-6-0"></span>**Интеграционное тестирование**

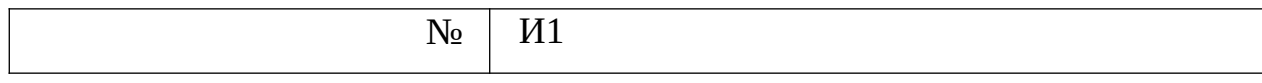

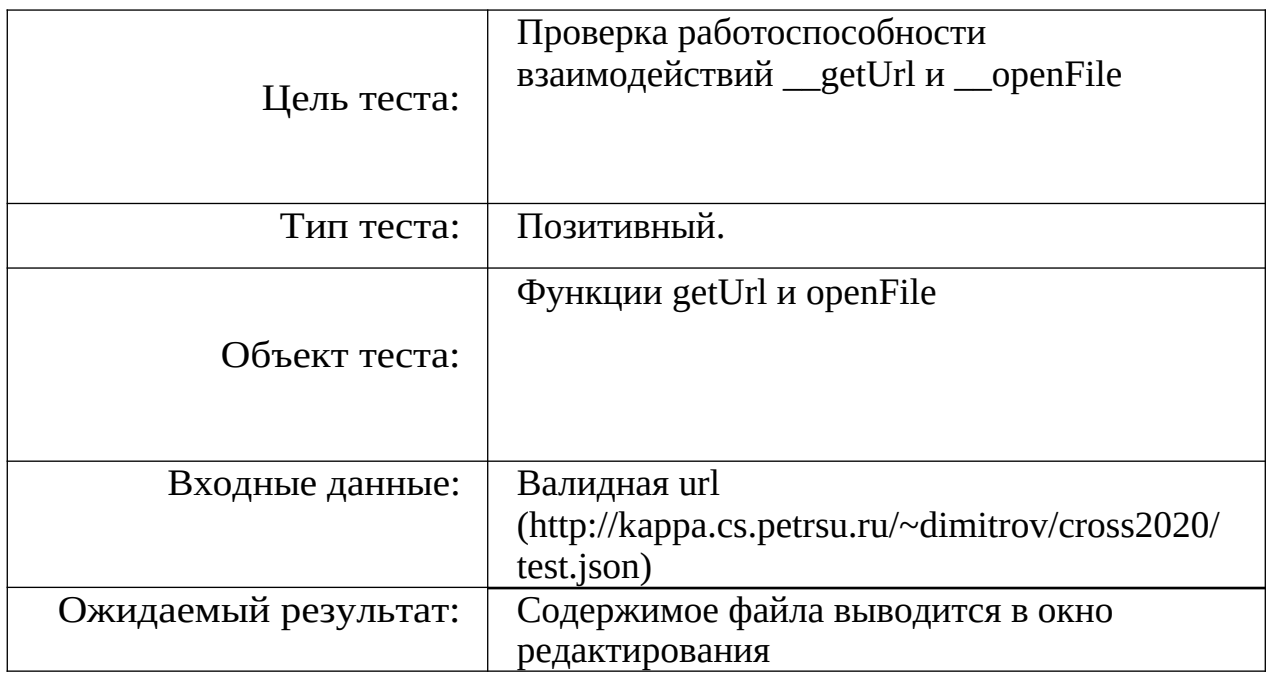

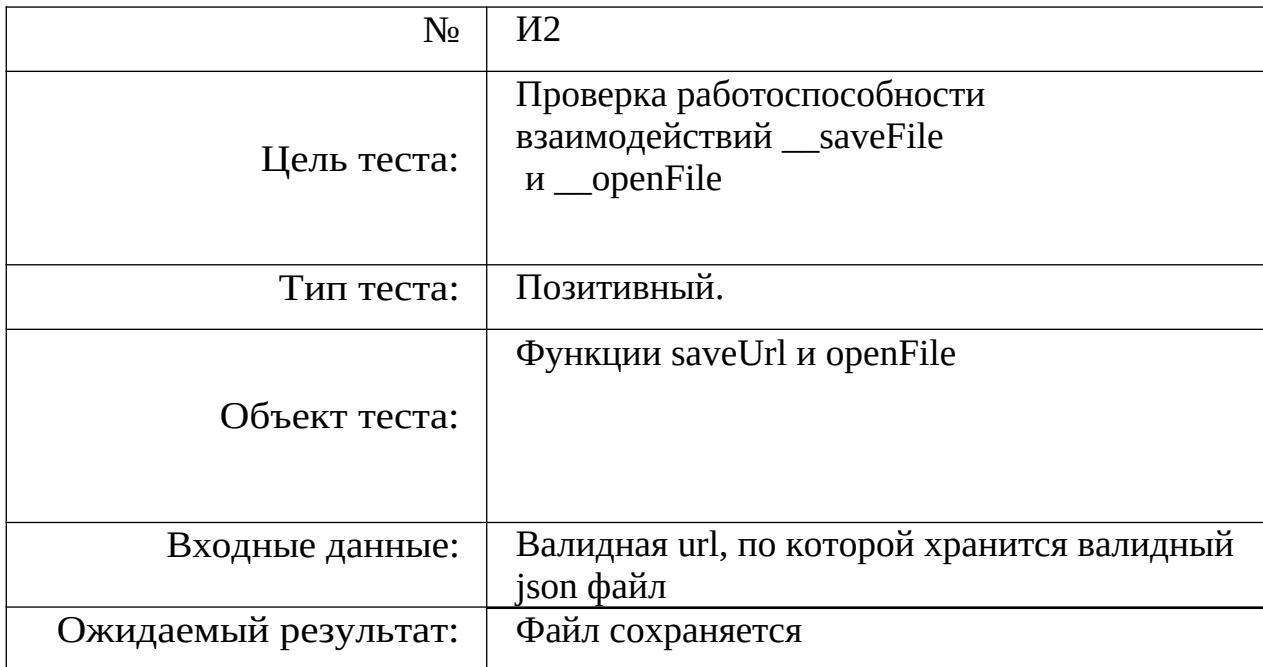

# <span id="page-8-0"></span>**Аттестационное тестирование**

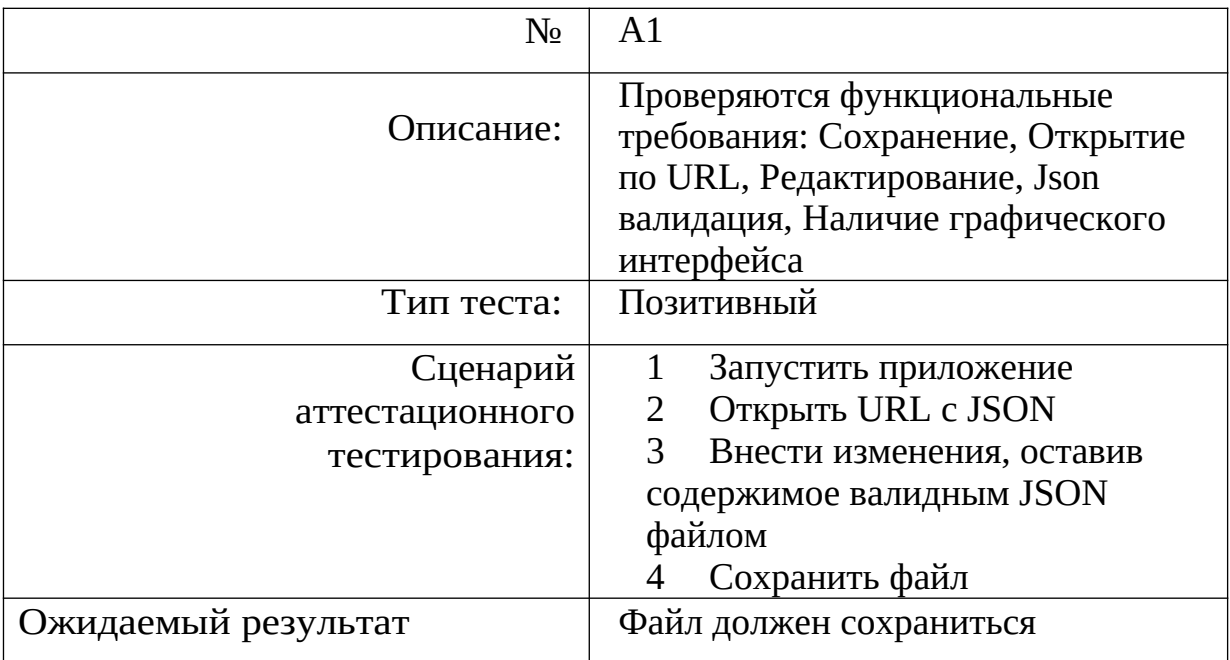

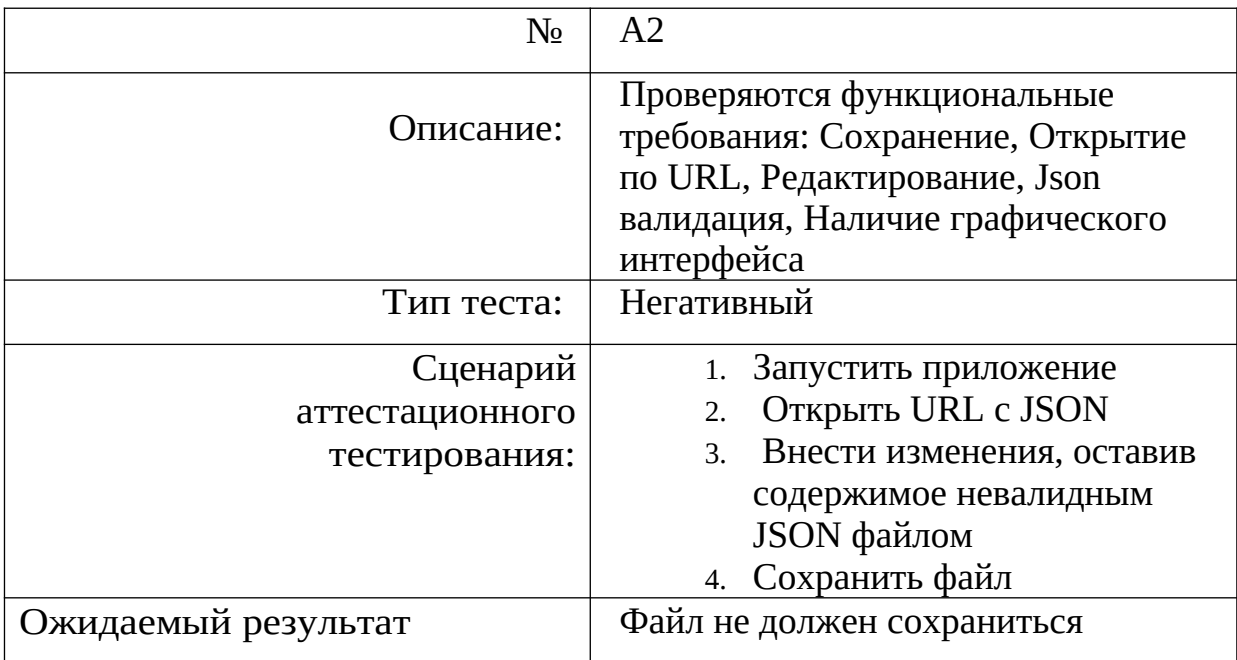

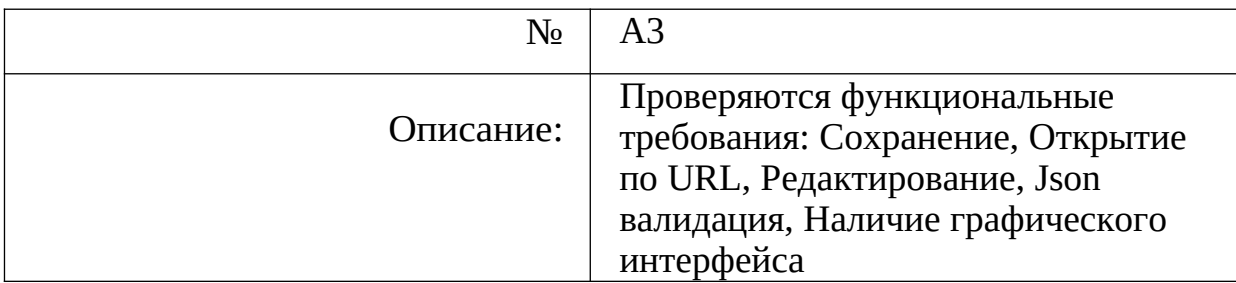

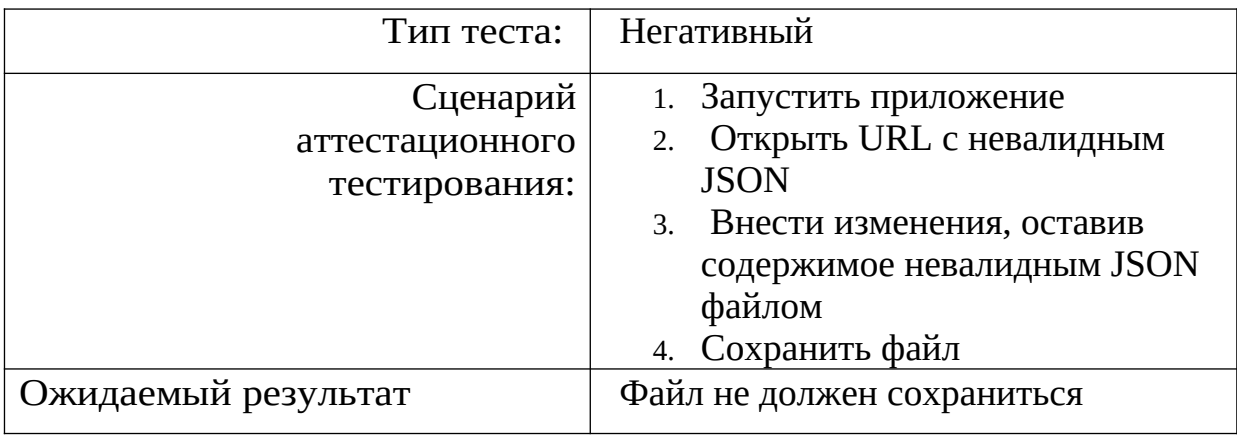

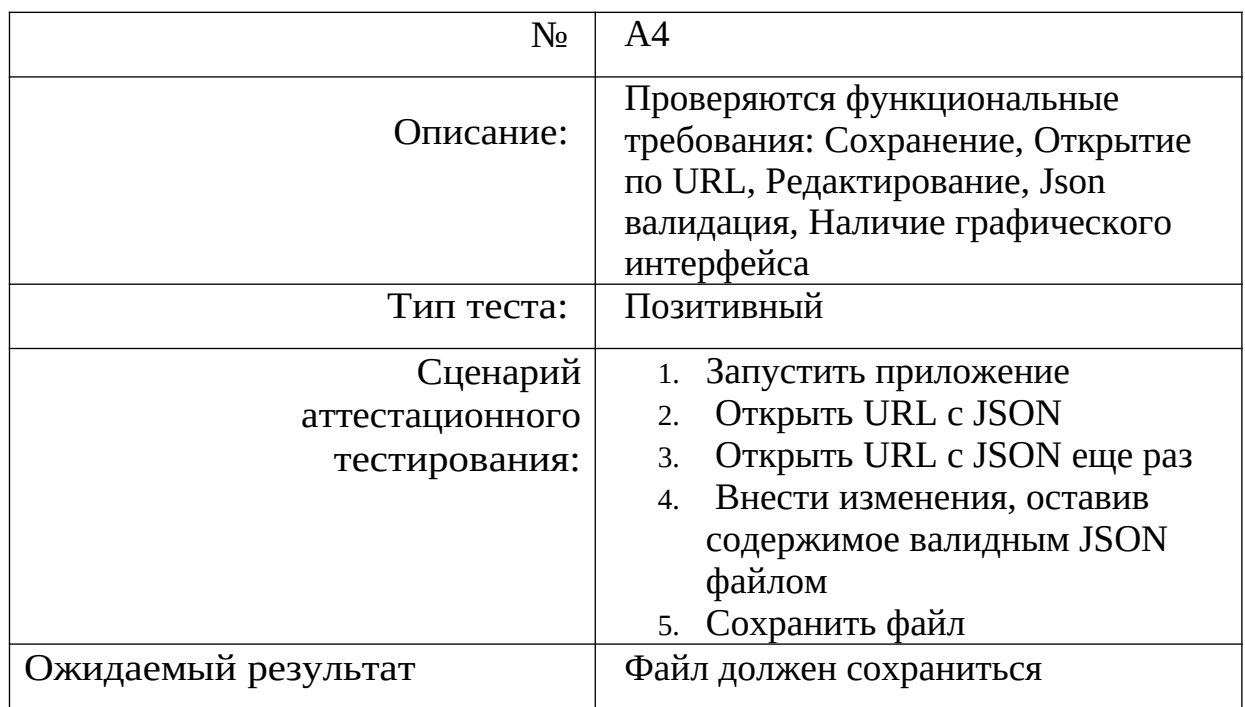

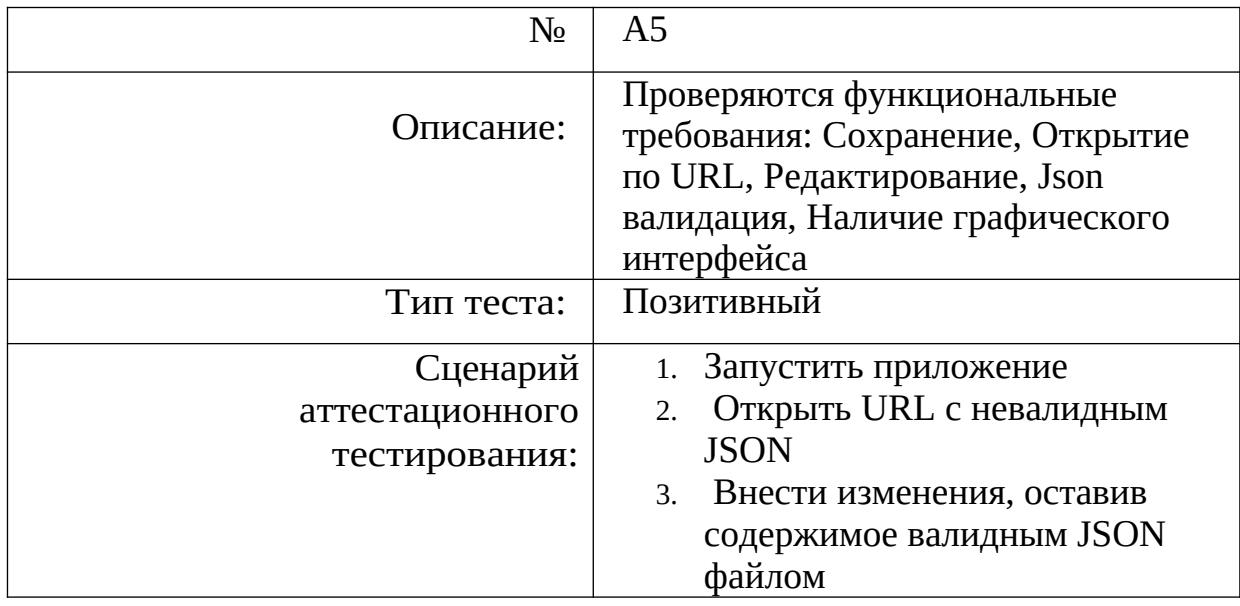

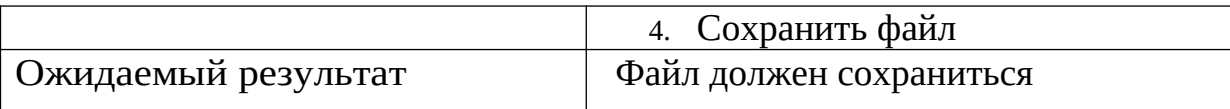

# <span id="page-10-0"></span>**Специальное тестирование**

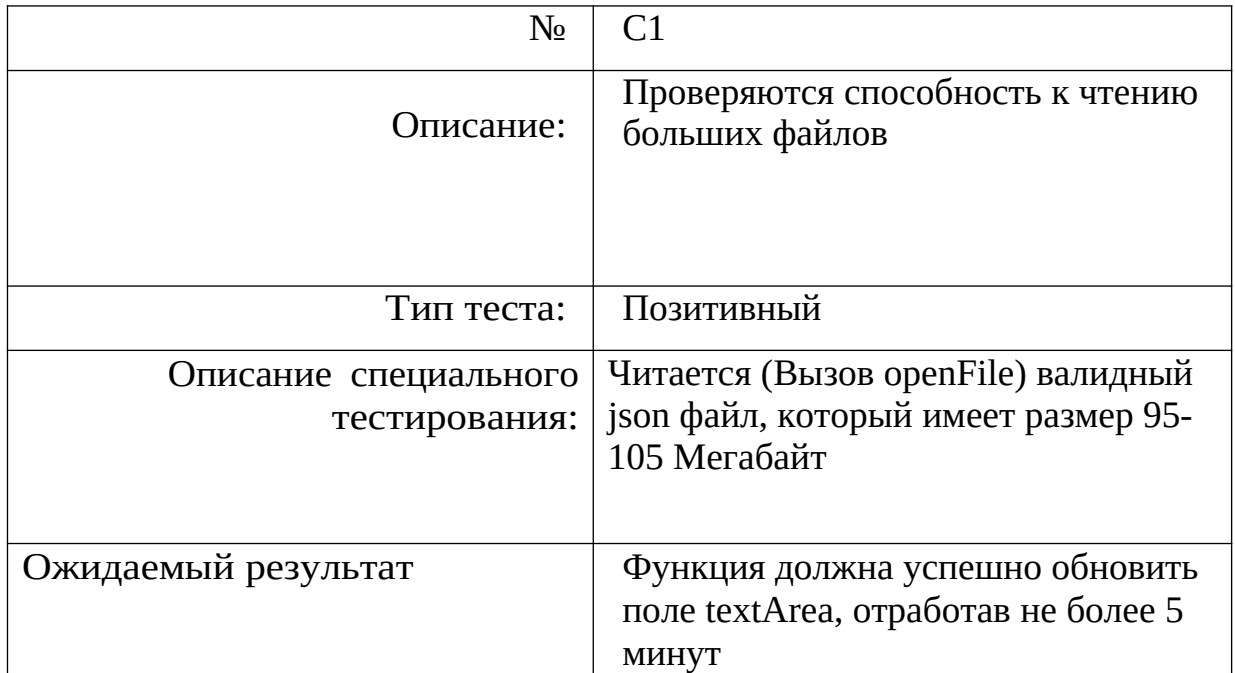

### <span id="page-11-1"></span>Результаты тестирования

# <span id="page-11-0"></span>**Таблица результатов**

#### Журнал блочного и интеграционного тестирования

#### Каждый тест запускался 3 раза

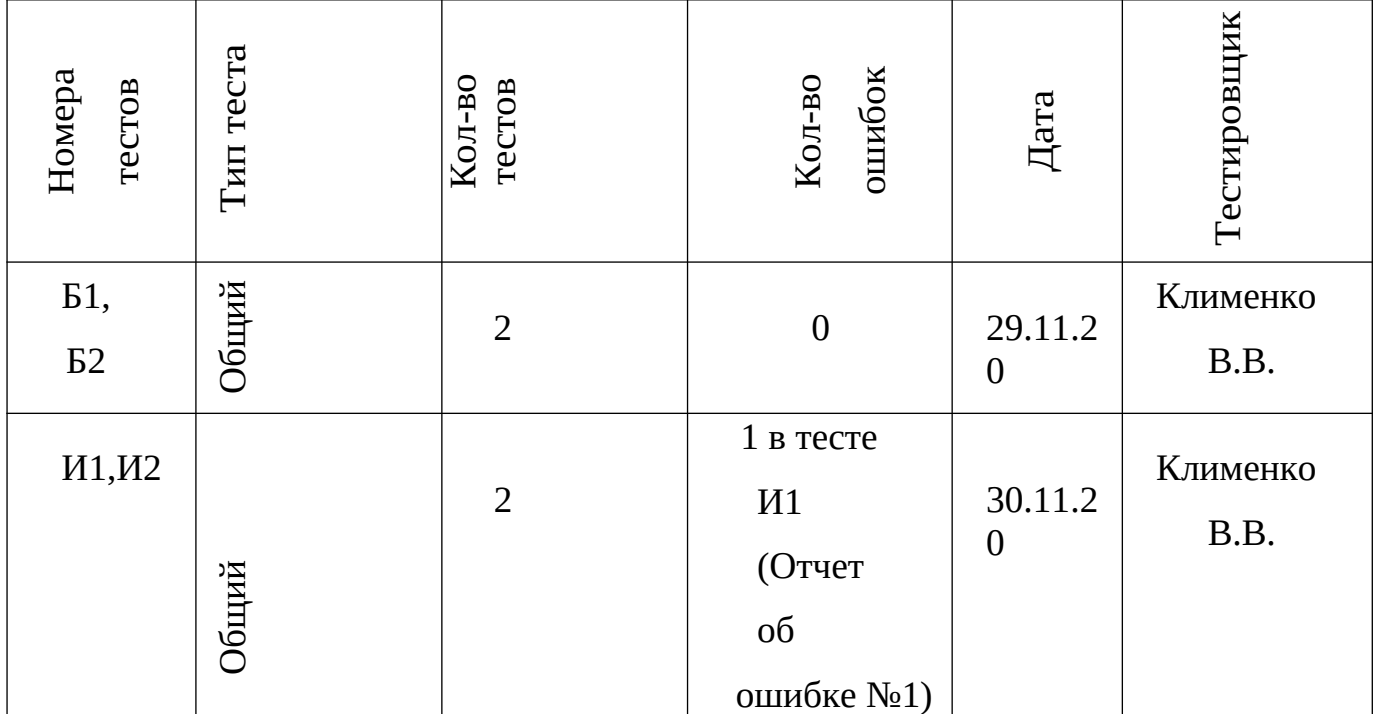

### <span id="page-12-2"></span>**Журнал аттестационного тестирования.**

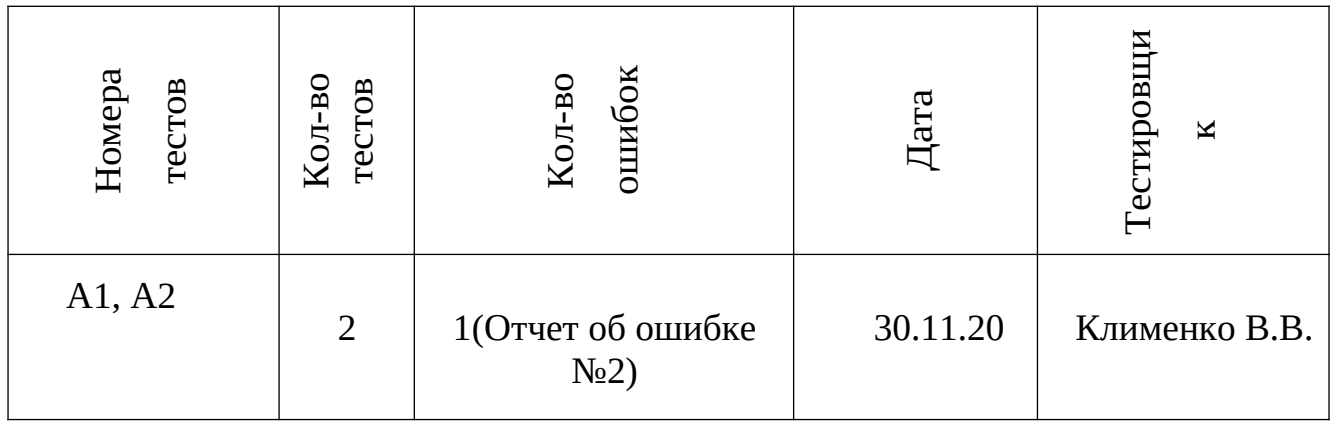

#### <span id="page-12-1"></span>**Журнал найденных ошибок**

#### <span id="page-12-0"></span>**Отчет об ошибке №1**

Тест: И1

Объект тестирования: функции \_\_getUrl и \_\_openFile

Условия: выбрана русская раскладка для ввода

Приоритет: Низкий (ошибка теста)

Алгоритм: ввести Url

Ожидаемый результат: Файл открылся.

результат: Файл не открылся.

Воспроизводимость: 100%

Теоретическая причина: из-за ошибки в фреймворке тестирования

вводились клавиши, а не символы, которые соответствуют набору из url.

Дата проведения: 30.11.20

#### <span id="page-13-1"></span>**Отчет об ошибке №2**

Тест: А1

Условия: отсутствует соединение с интернетом

Приоритет: Низкий (аппаратная ошибка)

Алгоритм:

- 1. Запустить приложение
- 2. Открыть URL с JSON
- 3. Внести изменения, оставив содержимое невалидным JSON файлом
- 4. Сохранить файл

Ожидаемый результат: Файл открылся и сохранился.

результат: Файл не открылся и не сохранился.

Воспроизводимость: 100%

Теоретическая причина: из-за отсутствия невозможно получить json файл по url без подключения к интернету.

Дата проведения: 30.11.20

#### <span id="page-13-0"></span>**Результат**

Проведенное тестирование показало, что программа нуждается в небольших доработках относительно обработки ошибок. Выявленные ошибки, были получены из за неправильной первичной настройки в коде программы и не критичны при её использовании. 90 строки из 127 значимых покрыты, таким образом 71% строк кода покрывается тестами.